## **Protocolo de validación y control de precios**

## **Introducción**

La validación de precios de mercados mayoristas, consiste en observar cada uno de los datos ingresados por los técnicos investigadores, con la finalidad de obtener información de calidad.

Es importante mencionar que el primer filtro en la validación de precios es el algoritmo matemático, el cual automáticamente valida el precio ingresado y genera una alerta, lo cual tiene que ser justificado por el técnico. El segundo filtro lo realiza el Analista el cual observa los precios ingresados y a la vez realiza un control en la información mediante el uso de la plataforma informática.

Al encontrar algún error en el ingreso de la información, inmediatamente el Analista solicita a quien corresponda la justificación necesaria y así solucionar el problema.

## **Implementación del proceso de validación**

**Validación por medio de la plataforma informática.-** este proceso lo realiza el Analista con la finalidad de observar los precios que estén fuera del algoritmo de validación y no contemplen las justificaciones pertinentes para cada producto.

Ingresamos a la plataforma informática.

**Ingreso para el proceso de validación.-** la plataforma del SINAGAP es una herramienta adecuada para el proceso de validación, en la cual se observa un menú donde se encuentran los datos ordenados para facilitar el trabajo del Analista.

Para este proceso hacemos uso de dos opciones en el menú:

1) Variación de precios mercados. Ver Fig. 1

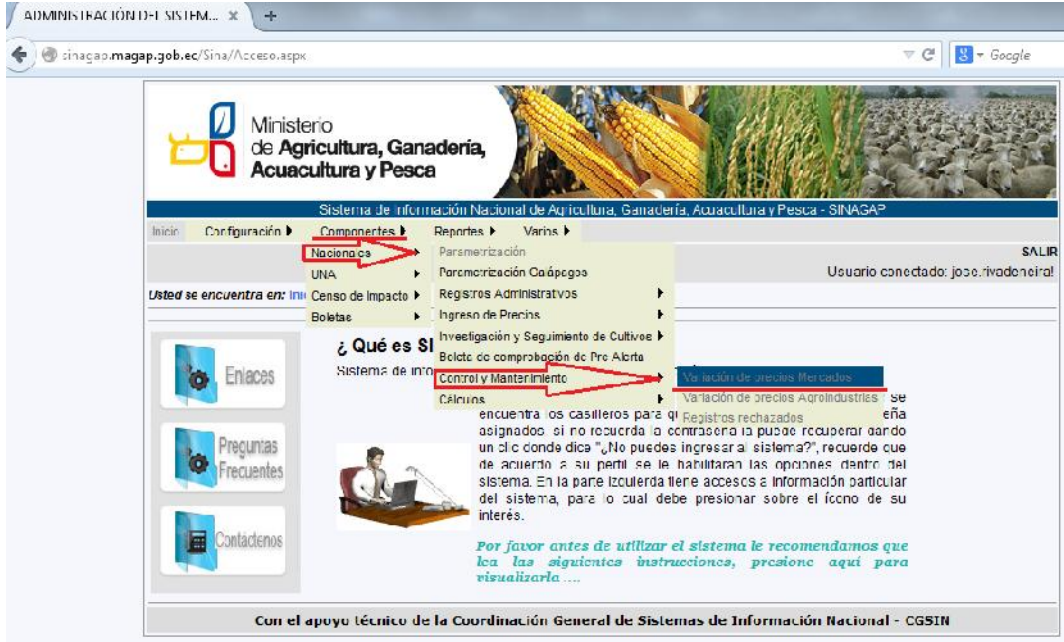

Figura 1. Ingreso Variación de precios mercados

2) Registros rechazados. Ver Fig. 2

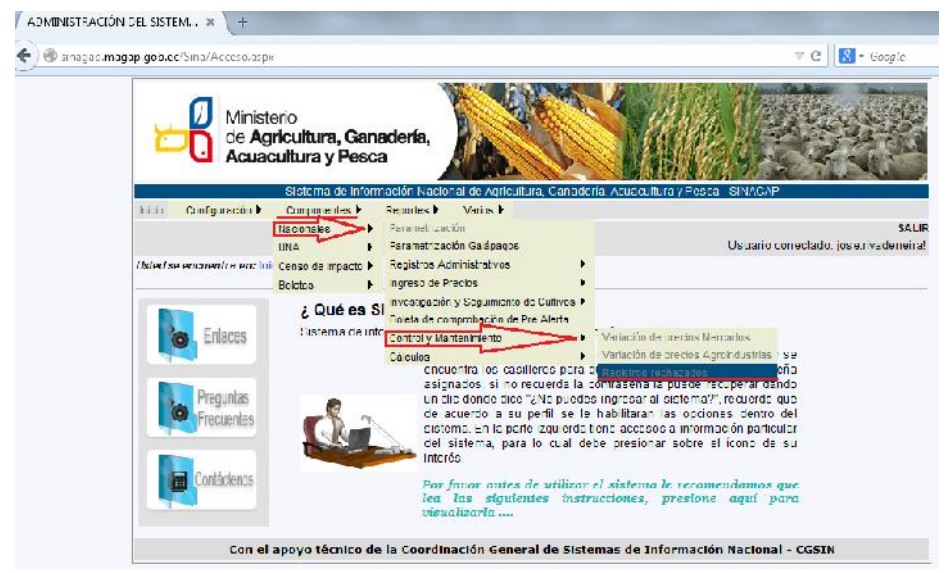

Figura 2. Ingreso Registros rechazados

**Variación de precios mercados.-**en esta opción se observa los productos que se monitorean, con el rango promedio de precios por cada mercado. Ver Fig. 3

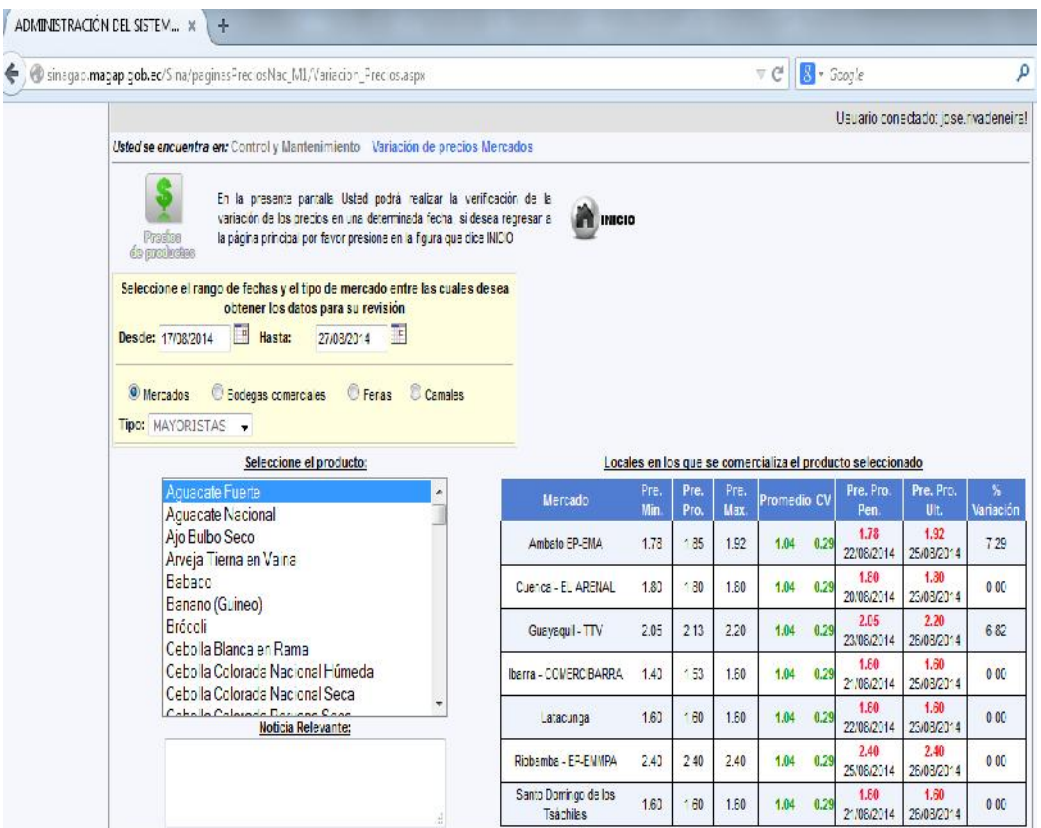

Figura 3. Lista de productos monitoreados y rango promedio de precios por mercado

**Información por producto.-**una vez seleccionado el producto en el cual se va a validar la información, se observa en este caso del Aguacate Fuerte que los mercados de Riobamba y Ambato no pasaron el algoritmo de validación, en los cuales se realiza el **control** por parte del Analista y efectuar las medidas correctivas necesarias.

Se observa en la parte inferior una tabla grafica (USD/Kg vs Fecha), donde están todos los mercados y su variación de acuerdo al precio del producto por mercado y la fecha de ingreso. Ver Fig. 4

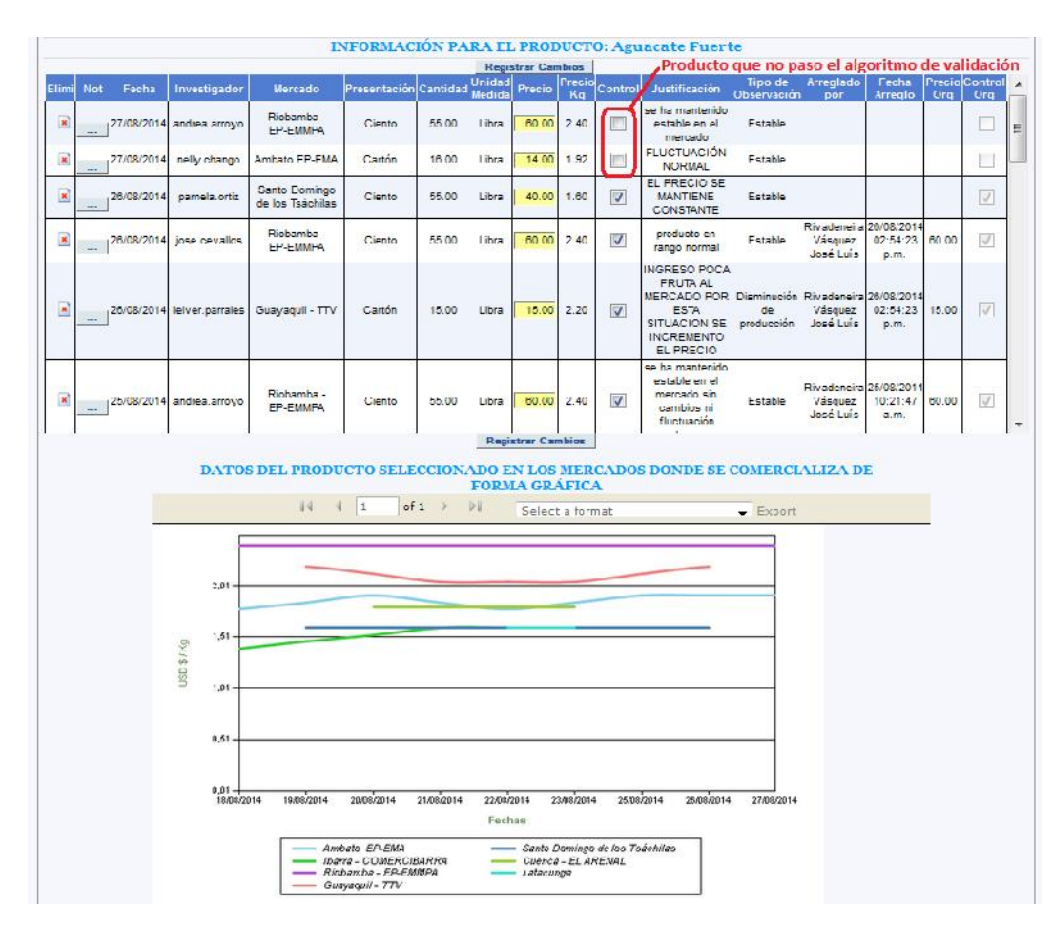

Figura 4. Información por producto y tabla gráfica (USD/Kg vs Fecha)

**Registros rechazados.-**en esta opción se elige al mercado en el cual se va a realizar la validación de los precios ingresados, una vez elegido el mercado hacemos click en detalle de toma y se despliega los productos que no pasaron el algoritmo de validación, los cuales serán validados por el Analista. Ver Fig. 5

Es importante mencionar que la **variación de precios mercados** y los **registros rechazados** trabajan juntos en el proceso de validación y control de precios para los diferentes mercados.

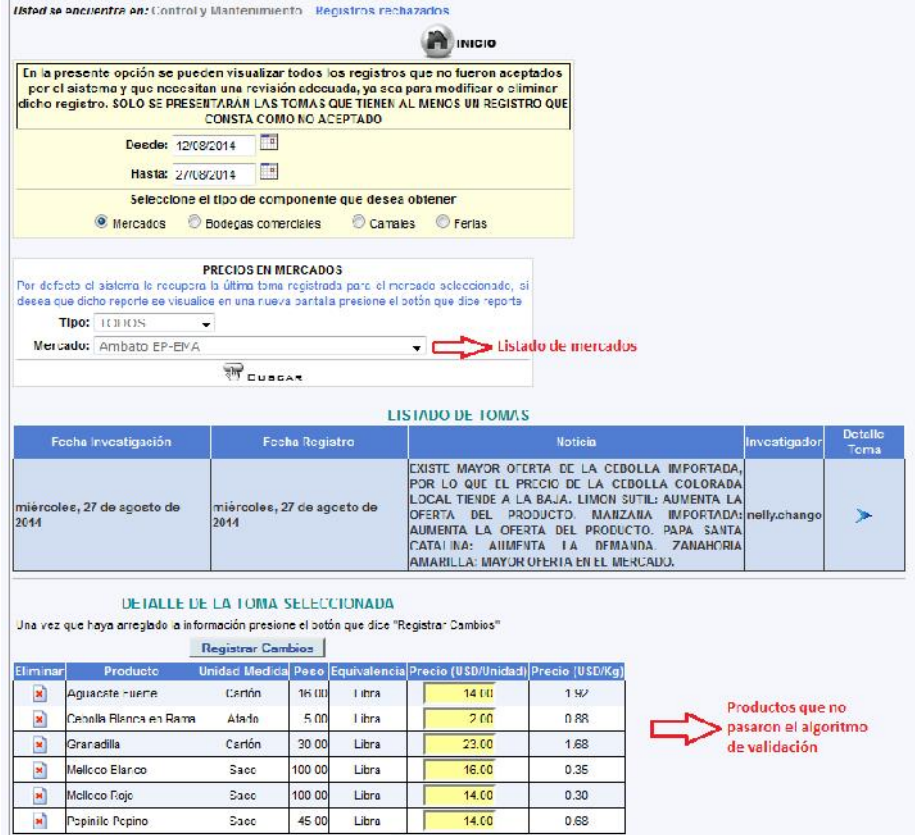

Figura 5. Registros rechazados por mercado y producto

El proceso de validación y control de precios finaliza en el momento de **registrar cambios.** Y el precio validado está listo para conocimiento público y SMS Magap.